<< Excel 2010 >>

- $<<$  Excel 2010  $>>$
- 13 ISBN 9787030307774
- 10 ISBN 7030307771

出版时间:2011-7

页数:176

PDF

更多资源请访问:http://www.tushu007.com

# $<<$  Excel 2010  $>>$

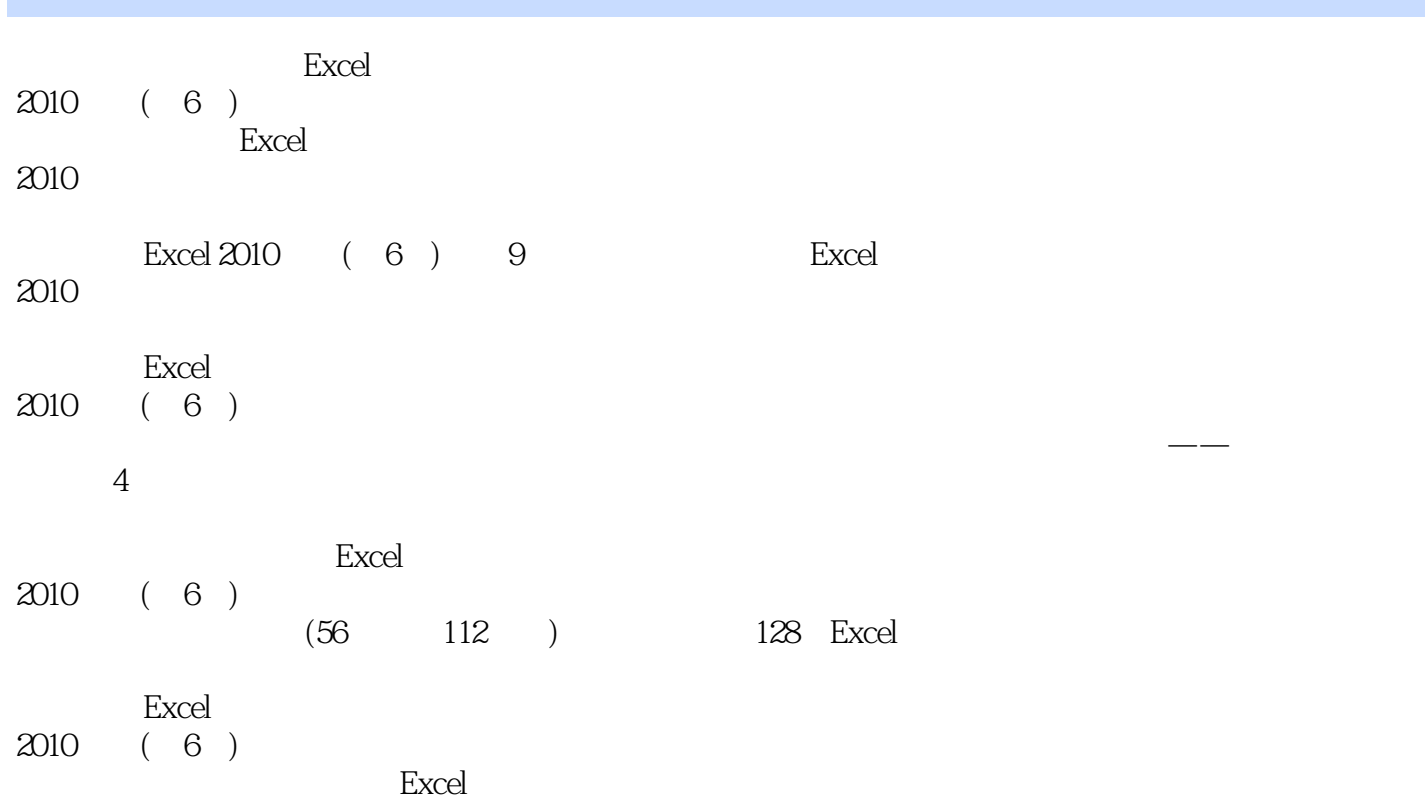

<< Excel 2010 >>

1Excel 2010 1Excel 2010 1 Excel 2010<br>2 Excel 2010 2 Excel 2010  $\overline{\mathbf{3}}$  $4$  $5$ 实训6退出Excel 2010  $\sim$  2 实训1移动单元格指针  $\mathbf{z}$ 

实训3输入单元格数据

Excel 2010 "

任务1编辑单元格数据 实训1移动单元格数据  $\sim$  2

 $\mathbf{2}$ 

 $\overline{\mathbf{3}}$ 

 $4<sub>4</sub>$  $5$ 

 $6$ 

任务2使用批注

 $1$  $\frac{2}{3}$ 

 $\overline{3}$ 实训4编辑和删除批注

任务3工作表和工作簿的基础操作

 $1$ 

实训2重命名工作表 实训3移动和复制工作表 实训4隐藏和恢复工作表

 $5$ 

 $6$ 

 $\rm K$ 

项目3设置单元格

任务1单元格的基本操作

 $\frac{1}{1}$ 

 $\frac{2}{3}$ 

实训3合并相邻的单元格

## $<<$  Excel 2010  $>>$

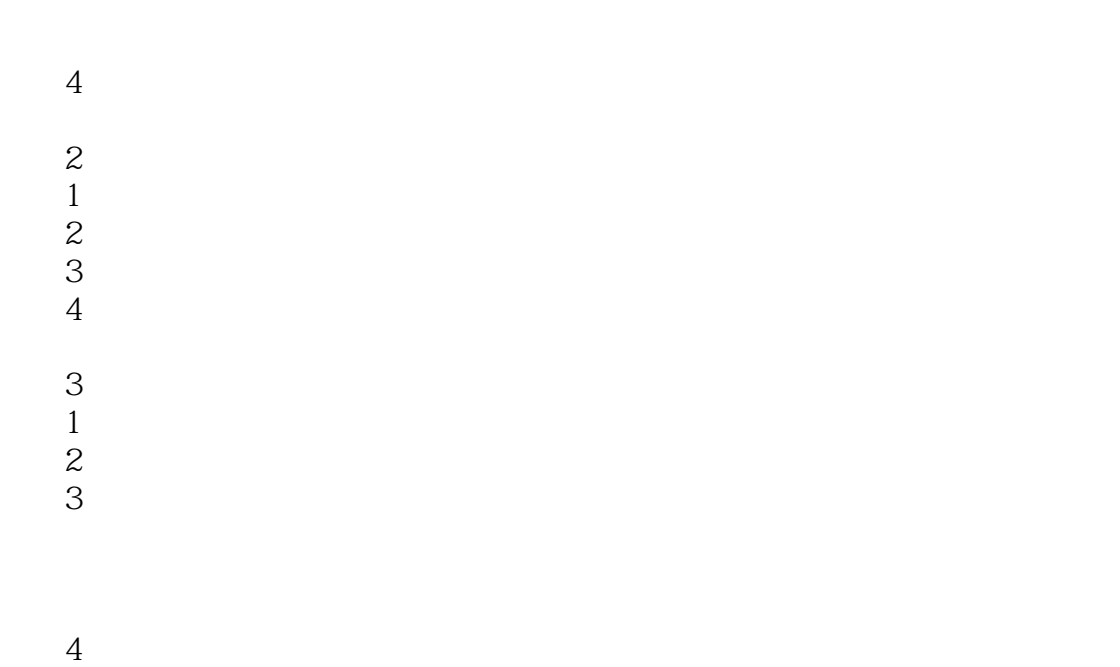

- $1$  $\frac{1}{\sqrt{1-\frac{1}{\sqrt{1-\frac{1$
- $\sim$  2
- 实训3输入公式  $4$
- 任务2单元格的引用  $1A1$  $\sim$  2
- $\overline{\mathbf{3}}$  $4$ 任务3使用函数
- $\overline{1}$  $\overline{2}$
- $\overline{\mathbf{3}}$
- $4$  $\frac{4}{5}$
- $\frac{5}{1}$  $1$ 
	- $\mathbf{1}$ 实训2筛选数据
- $\begin{array}{c} 2 \\ 1 \end{array}$  $\sim$  1
- $\sim$  2  $\sim$  2  $\sim$  $3 \,$ 实训4创建不带"总计"的数据透视表

## $<<$  Excel 2010  $>>$

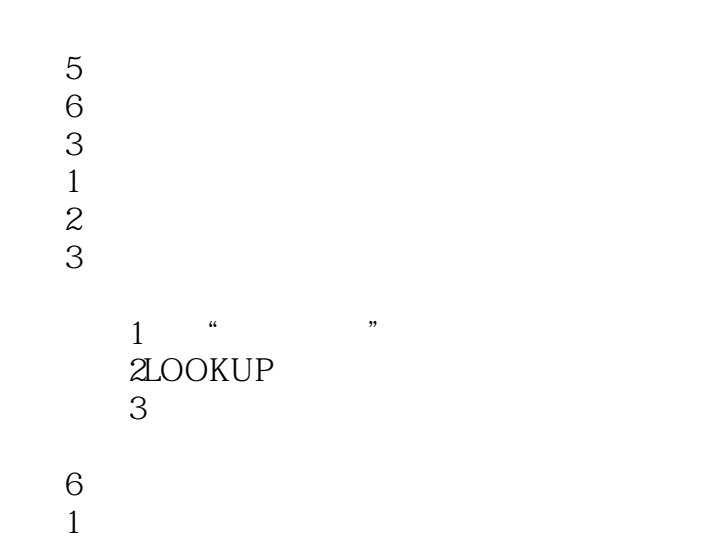

- 任务1认识和创建图表  $\sim$  1
- $\mathbf{z}$  $\overline{\mathcal{Z}}$
- $1$  $\mathcal Z$
- $\overline{\mathbf{3}}$ 实训4添加图表标题
- $5\,$  $6$
- $\frac{7}{1}$  $\overline{8}$

 $\overline{O}$ 

- 任务3设置图表
- $1$  $\overline{z}$ 
	- 实训3设置图表格式
- $\frac{1C\textrm{trl+}*}{2}$  $\mathbf{2}$
- 综合案例3制作学生资料登记表
- $7$
- $1$  $1$
- $\overline{2}$  $\overline{\mathbf{3}}$
- $4$
- 实训5使用分页符

 $\overline{\mathcal{Z}}$ 

 $8$  -  $-$ 

项目9课程设计

 $<<$  Excel 2010  $>>$ 

 $1$ 2POISSON<br>3 课程设计3制作组织结构图 课程设计4学生档案管理

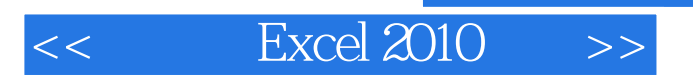

本站所提供下载的PDF图书仅提供预览和简介,请支持正版图书。

更多资源请访问:http://www.tushu007.com

, tushu007.com